Programa de Doutoramento "Enxeñaría Civil" (R. D. 99/2011)

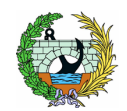

Escola Técnica Superior de Enxeñaría de Camiños, Canais e Portos

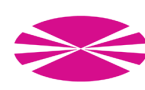

UNIVERSIDADE DA CORUÑA

## RELACIÓN DEFINITIVA DE ALUMNOS ADMITIDOS Y EXCLUÍDOS PROGRAMA DE DOCTORADO DE INGENIERÍA CIVIL CURSO 2023/2024, 2º PLAZO ORDINARIO

Admitidos:

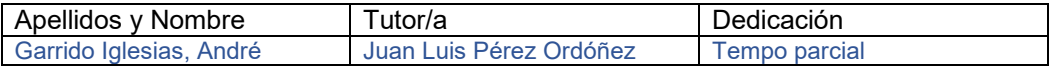

Excluidos y causas de exclusión:

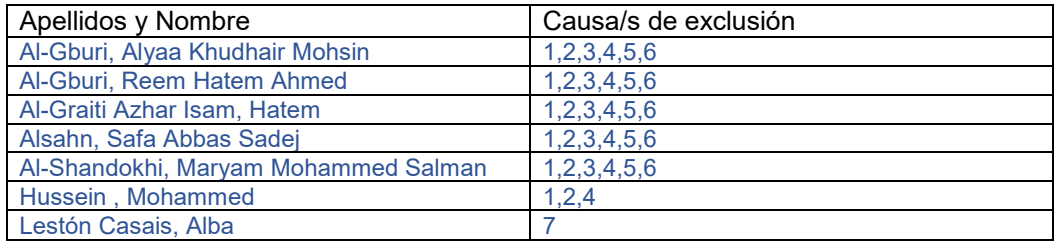

## LISTADO DE CAUSAS DE EXCLUSIÓN:

1 Falta de documentación

2 Falta de cotejo y/o legalización de documentación

3 Falta de solicitud de equivalencia o solicitud sin firma

4 No se justifica debidamente la equivalencia de créditos a horas lectivas teóricas y/o prácticas para permitir establecer el valor del crédito de los estudios de acceso

5 Documento que acredite en el país expedidor de los títulos previos para el acceso al doctorado

6 Propuesta de investigación avalada por alguno de los profesores participantes en el programa de doctorado

7. Renuncia

A Coruña, El secretario de la Comisión Académica del Programa de Doctorado

Escola Técnica Superior de Enxeñaría de Camiños, Canais e Portos Campus de Elviña. 15071 A Coruña Tel. 981 167 000 Ext: 1419 Fax: +34 981 167 170 http://caminos2.udc.es/hosting/doctorado/

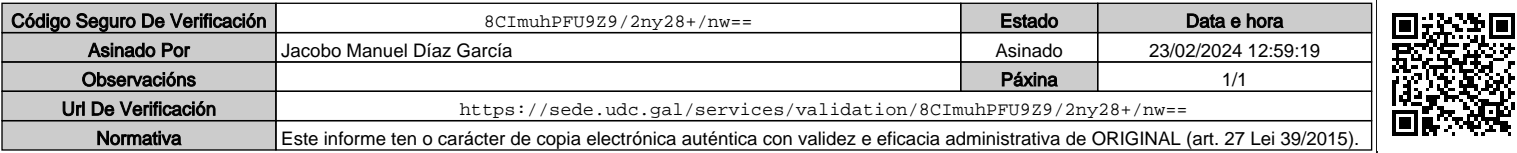